The copy filmed here has been reproduced thenks to tha ganaroslty of:

**COM** 

## **Netionel Librery of Cenede**

The images appearing here are the best quelity possible considering the condition and legibility of the original copy and in keeping with the filming contrect specificetions.

Orlginel copies In printed paper covers are filmed beginning with the front cover end ending on the last page with a printed or Illustrated Impression, or the beck cover when eppropriate. All other original copies are filmed beginning on the first pege with a printed or illustreted impression, and ending on the lest page with a printed or Illustrated Impression.

The leet recorded freme on eech microfiche shell contein the eymbol  $\rightarrow$  (meening "CON-TINUED"), or the symbol  $\nabla$  (meening "END"), whichever applies.

Maps, plates, charts, etc., may be filmed at different reduction ratios. Those too lerge to be entirely included in one exposure are filmed beginning in the upper left hand corner, left to right end top to bottom, es meny fremes es required. The following diegreme illustrete the method:

L'exempleire filmé fut reproduit grâce à le générosité de:

Bibliothéque netionele du Caneda

Les images suiventes ont été reproduites evec le plus grand soln, compte tenu de la condition at de le netteté de l'exempleire filmé, et en conformité evec les conditions du contrat de filmege.

Les exemplaires origineux dont le couverture en pepier est imprimée sont filmés en commençent par la premier plat et en termlnant solt par la dernière pege qui comporte une empreinte d'Impresslon ou d'lllustratlon, solt par la second plet, selon le ces. Tous les autres exemplairee origineux sont filmés en commençent per le premiere page qui comporte une empreinte d'Impresslon ou d'illustratlon et en termlnant par la derniére pege qui comporte une telie empreinte.

Un dee symbolas sulvants apparaltra sur la dernière image de cheque microfiche, selon le cee: le symbole — signifie "A SUIVRE", le symbols V signlfle "FIN".

Les cartee, plenches, tableeux, etc., peuvent étre filmés à des taux de réduction différente. Lorsque le document est trop grand pour être reproduit en un seul cliché, il est filmé à pertir de l'engle supérieur geuche, de geuche à droite. et de heut en bee, en prenent le nombre d'Images nécesseire. Les diegrammes suivents illustrant le méthode.

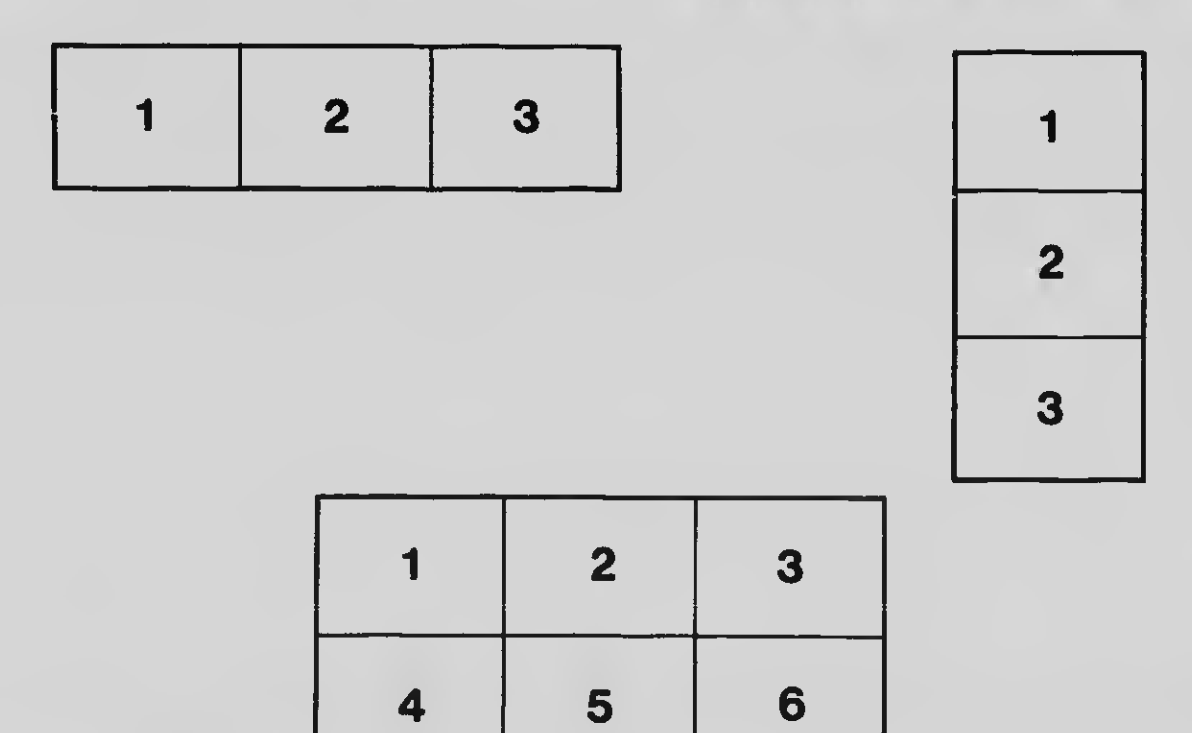